# **EXLIDITS Alephino**

## <span id="page-0-0"></span>**Alephino 5.0 SelfCheck Konfiguration**

Datum: 17.07.2017

## **Inhalt**

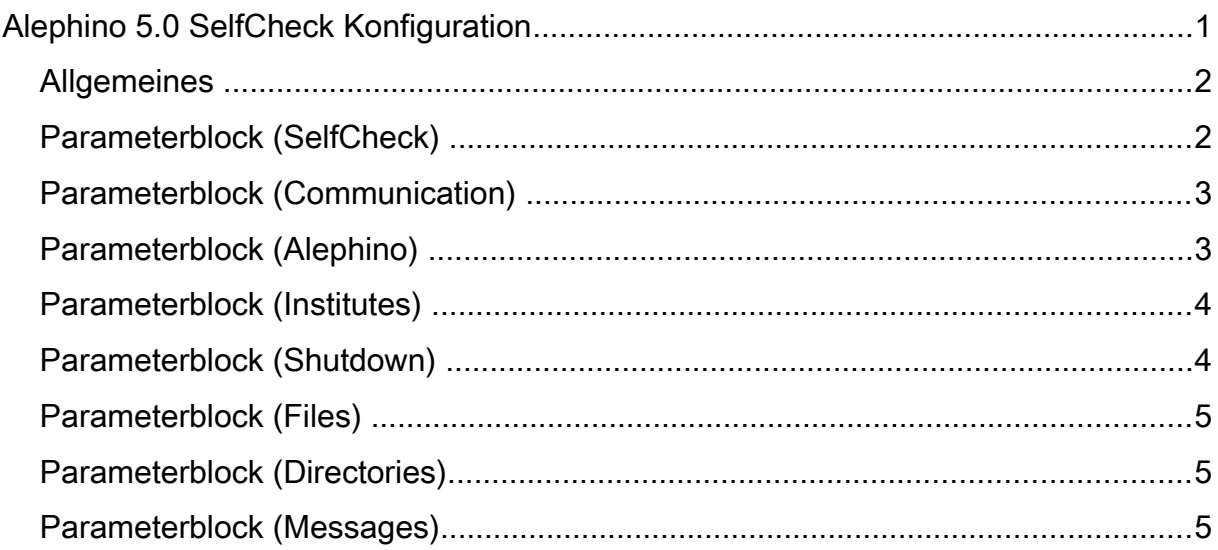

## <span id="page-1-1"></span>**Allgemeines**

Die Konfigurationsdatei des Alephino Selbstverbuchungs(SelfCheck) - Servers **sip2serv.cfg** befindet sich im Verzeichnis **etc**. Die Datei ist sektionsweise organisiert. Eine Sektion wird stets von einem in Rundklammern gesetzten Namen eingeleitet. Es können mehrere Sektionen mit demselben Namen in einer Datei vorhanden sein. Die enthaltenen Parameter werden beim Einlesen der Datei zu einem Block zusammengefaßt. Die einer Sektion (einem Parameterblock) zugeordneten nachfolgenden Eintragszeilen haben jeweils die Form **Parametername = Parameterwert**. Groß- und Kleinschreibung werden bei Block- und Parameternamen nicht unterschieden.

Eine Eintragszeile kann bis zu 200 Zeichen umfassen. Die Anzahl der das Gleichheitszeichen umschliessenden Leerzeichen ist beliebig. Tabulator-Zeichen sind nicht gültig.

Zeilen mit einem \* in der ersten Spalte werden als Kommentare betrachtet.

## <span id="page-1-0"></span>**Parameterblock (SelfCheck)**

Diese Sektion enthält Definitionen zur Kommunikation mit dem Selbstverbuchungs-Automaten. Diese basiert auf der Spezifikation des von der Fa. 3M definierten logischen Protokolls **SIP2**.

#### **Beispiel:**

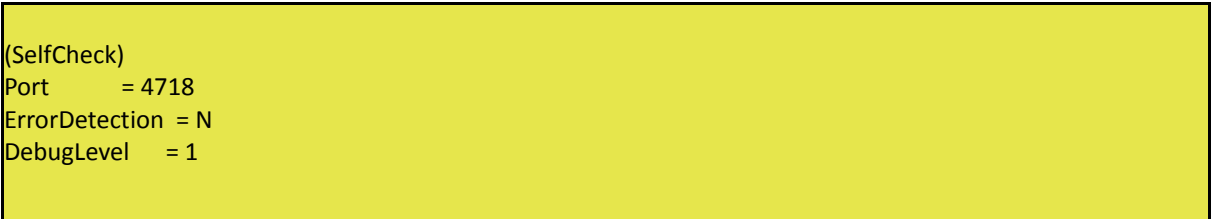

#### **Erläuterung:**

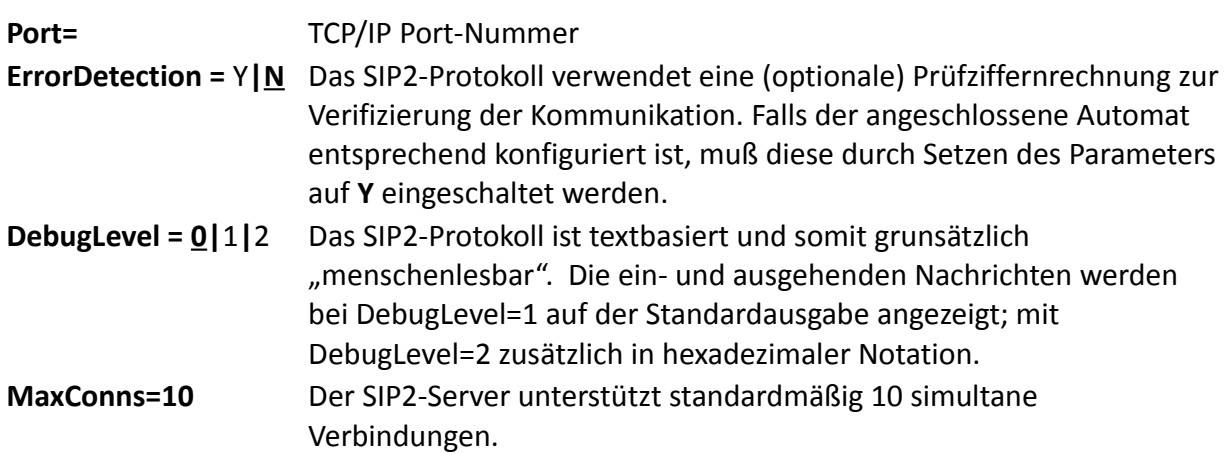

## <span id="page-2-1"></span>**Parameterblock (Communication)**

Diese Sektion enthält die Client/Server-Kommunikation zwischen dem SelfCheck-Service **sip2serv(.exe)** und dem Alephino-Server betreffende Parameter. Aus Sicht des Alephino-Servers fungiert der SelfCheck-Server als Client. Sind, wie im Auslieferungs-Zustand beide Komponenten auf demselben System installiert, besteht hier kein Änderungsbedarf.

### **Beispiel:**

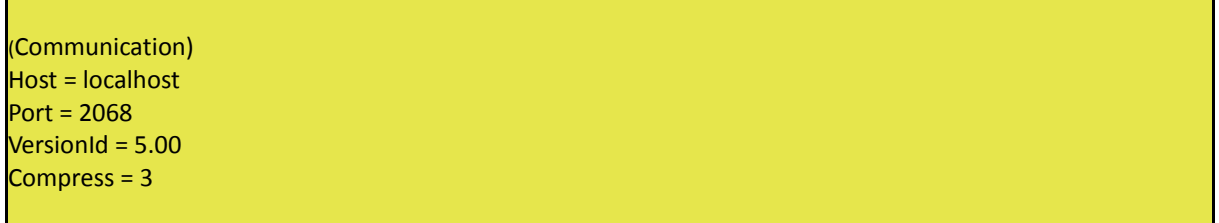

#### **Erläuterung:**

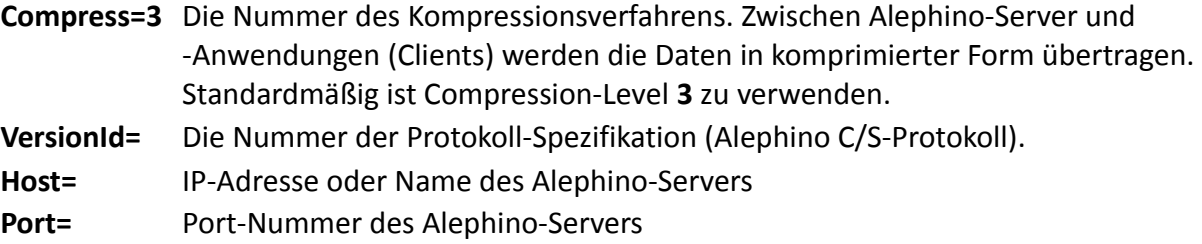

## <span id="page-2-0"></span>**Parameterblock (Alephino)**

Diese Sektion enthält Angaben zur mit dem SelfCheck-Automaten zu nutzenden Alephino Datenbank.

#### **Beispiel:**

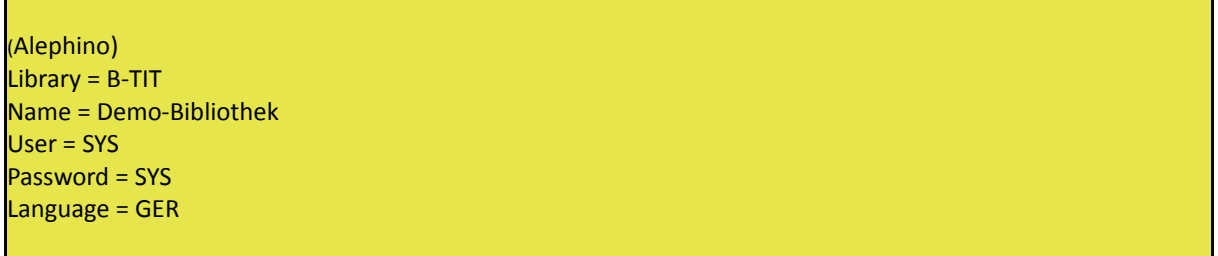

#### **Erläuterung:**

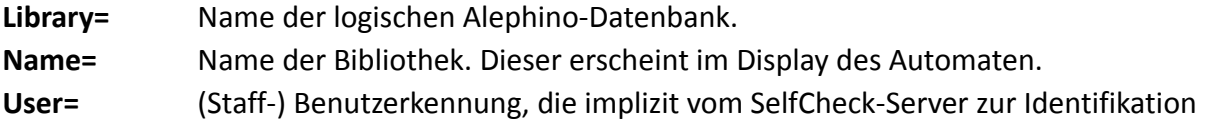

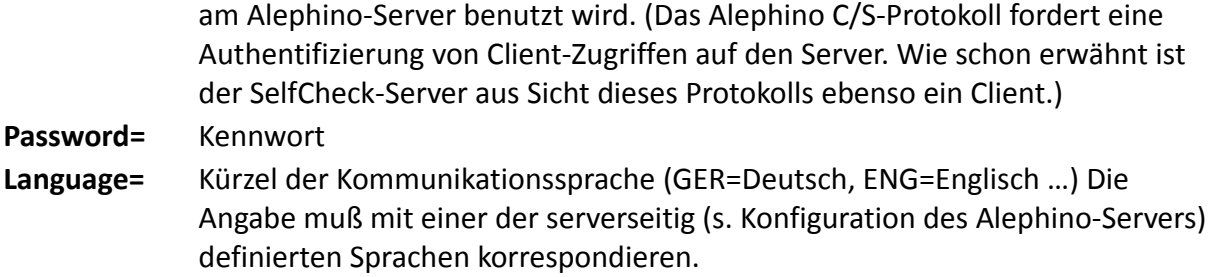

## <span id="page-3-1"></span>**Parameterblock (Institutes)**

Diese Sektion dient der Adressierung der vom SelfCheck-Automaten zu nutzenden Alephino Datenbank, abhängig vom SIP2-Element AO = "Institution Id".

#### **Beispiel:**

(Institutes)  $1116 = B-TIT$  $4711 = C-TIT$ 

## <span id="page-3-0"></span>**Parameterblock (Shutdown)**

Der SelfCheck-Server besitzt die Fähigkeit, sich zu vorgegebenen Zeitpunkten selbst zu beenden.

**Beispiel:**

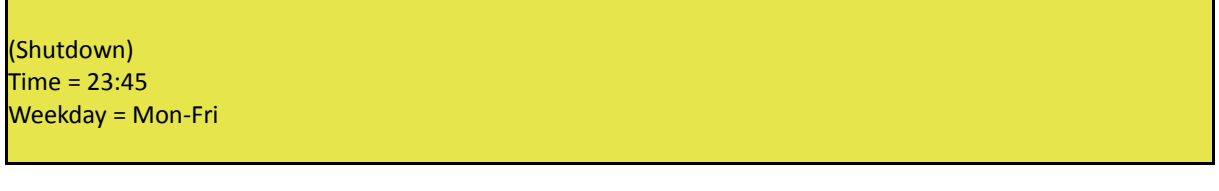

#### **Erläuterung:**

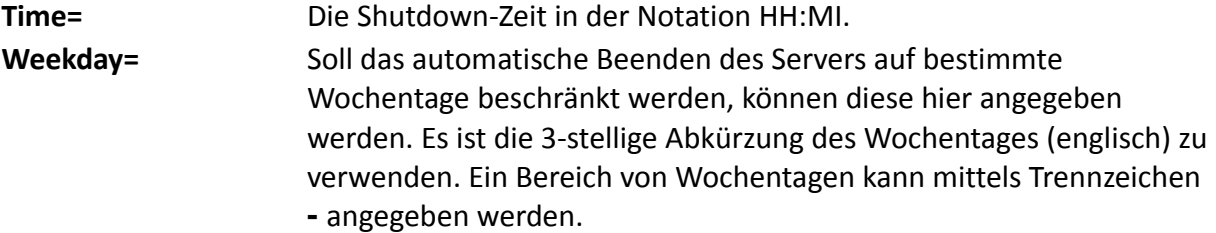

## <span id="page-4-2"></span>**Parameterblock (Files)**

Diese Sektion enthalt Verweise auf Dateien.

#### **Beispiel:**

(Files) License = ../etc/alephino.lic Logfile = ../data/sip2log.txt

#### **Erläuterung:**

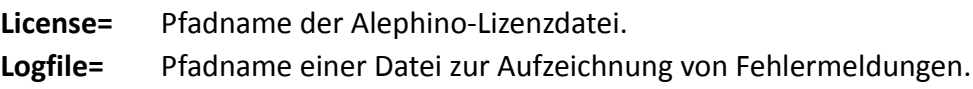

## <span id="page-4-1"></span>**Parameterblock (Directories)**

Diese Sektion enthalt Definitionen zu vom SelfCheck-Server genutzten Verzeichnissen.

#### **Beispiel:**

(Directories) Temp = ../temp

**Erläuterung:**

**Temp=** Verzeichnis für temporäre Dateien.

## <span id="page-4-0"></span>**Parameterblock (Messages)**

Diese Sektion enthalt Verweise auf Dateien mit sprachabhangigen (Fehler-)Meldungen des Servers. Die Namen der Parameter entsprechen dem 3-stelligen Kurzel der jeweiligen Kommunikations-Sprache.

## **Beispiel:**

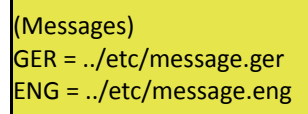